# **TRAINING OFFERING**

## **Du kan nå oss her**

Postboks 6562 ETTERSTAD, 0606 Oslo, Norge

Email: kurs.ecs.no@arrow.com Phone: +47 22 02 81 00

#### splunk> **Splunk Enterprise 9.0 System Administration**

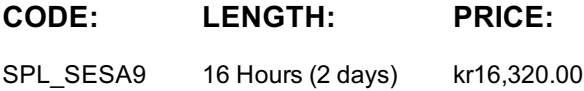

## **Description**

This 12-hour course is designed for system administrators who are responsible for managing the Splunk Enterprise environment. The course provides the fundamental knowledge of Splunk license manager, indexers and search heads. It covers configuration, management, and monitoring core Splunk Enterprise components.

#### **Objectives**

#### **Description**

- Splunk Deployment Overview
- License Management
- Splunk Configuration Files
- Splunk Apps
- Index Management
- Users, Roles, and Authentication
- Basic Forwarding
- Distributed Search

#### **Prerequisites**

To be successful, students should have a solid understanding of either the following courses:

- What Is Splunk?
- Intro to Splunk
- Using FieldsIntroduction to Knowledge Objects

OR the following courses:

- Fundamentals 1
- Fundamentals 2

## **Programme**

Module 1 - Deploying Splunk • Provide an overview of Splunk • Identify Splunk Enterprise components • Use Splunk CLI commands

• Identify the types of Splunk deployments • List the steps to install Splunk

Module 2 - Monitoring Splunk • Use Splunk Health Report • Enable the Monitoring Console (MC) • Use Splunk Assist

• Use Splunk Diag Module 3 - Licensing Splunk • Identify Splunk license types • Describe license violations

• Add and remove licenses

Module 4 - Using Configuration Files • Describe Splunk configuration directory structure • Use btool to examine configuration settings

• Understand configuration layering process

Module 5 - Using Apps • Manage app accessibility and permissions

• Describe Splunk apps and add-ons • Install an app on a Splunk instance

Module 6 - Creating Indexes • Learn how Splunk indexes functions • Identify the types of index buckets • Add and work with indexes

#### Module 7 - Managing Index • Review Splunk Index Management basics • Identify data retention recommendations • Identify backup recommendations • Move and delete index data • Restore a frozen bucket

• Describe the use of the Fishbucket

Module 8 - Managing Users

• Manage users in Splunk

• Add Splunk users using native authentication • Describe user roles in Splunk • Create a custom role

- Module 9 Configuring Basic Forwarding Identify forwarder configuration steps Configure a Universal Forwarder
- Understand the Deployment Server

Module 10 - Configuring Distributed Search • Describe how distributed search works • Describe the roles of the search head and search peers

## **Session Dates**

Ved forespørsel. Vennligst kontakt oss

# **Tilleggsinformasjon**

Denne treningen er også tilgjengelig som trening på stedet. Kontakt oss for å finne ut mer.